## **BAB II**

# **TINJAUAN PUSTAKA**

## **2.1 Sistem Jaringan Jalan**

Sistem jaringan jalan merupakan satu kesatuan jaringan jalan yang terdiri dari sistem jaringan jalan primer dan sistem jaringan jalan sekunder yang terjalin dalam hubungan hierarki.

a. Sistem jaringan jalan primer

Sistem jaringan primer adalah sistem jaringan jalan dengan peranan pelayanan distribusi barang dan jasa untuk pengembangan semua wilayah di tingkat nasional (Sukirman, S., 2015:1).

b. Sistem jaringan jalan sekunder

Sistem jaringan sekunder adalah sistem jaringan jalan dengan peranan pelayanan distribusi barang dan jasa untuk masyarakat di dalam kawasan perkotaan (Sukirman, S., 2015:1).

## **2.2 Klasifikasi Jalan Menurut Fungsi Jalan dan Medan**

Menurut UU No.38 Tahun 2004, klasifikasi jalan berdasarkan fungsinya terbagi atas jalan arteri, jalan kolektor, jalan lokal, dan jalan lingkungan.

a. Jalan arteri

Jalan arteri merupakan jalan umum yang berfungsi melayani angkutan utama dengan ciri perjalanan jauh, kecepatan rata-rata tinggi dan jumlah jalan masuk dibatasi secara berdaya guna (Sukirman, S., 2015:4).

b. Jalan kolektor

Jalan kolektor merupakan jalan umum yang berfungsi melayani angkutan pengumpul atau pembagi dengan ciri perjalanan jarak sedang, kecepatan rata-rata sedang, dan jumlah jalan masuk dibatasi (Sukirman, S., 2015:5).

c. Jalan lokal

Jalan lokal merupakan jalan umum yang berfungsi melayani angkutan setempat dengan ciri perjalanan jarak dekat, kecepatan rata-rata rendah dan jumlah jalan masuk tidak dibatasi (Sukirman, S., 2015:5).

d. Jalan lingkungan

Jalan lingkungan merupakan jalan umum yang berfungsi melayani angkutan lingkungan dengan ciri perjalanan jarak dekat, kecepatan rata-rata rendah (Sukirman, S., 2015:6).

Klasifikasi medan jalan berdasarkan kondisi sebagian besar diukur tegak lurus garis kontur. Untuk menentukan nilai tersebut dapat dilihat dihitung dengan Rumus 2.1.

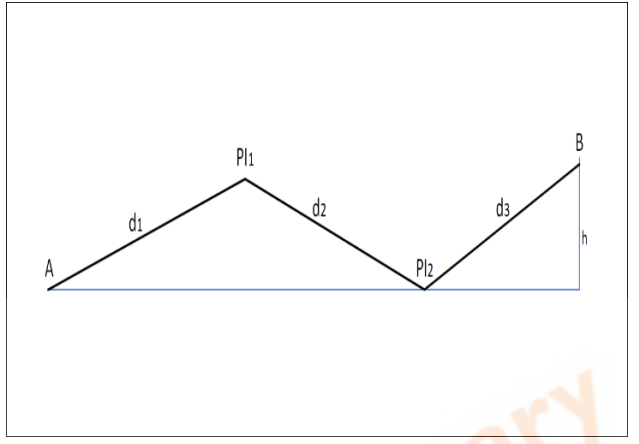

Gambar 2.1 Contoh Kemiringan Trase

$$
i = \frac{(h2 - h1)}{d} 100 \,\%
$$
 (2.1)

Dengan:

 $i =$  kemiringan medan  $(\%)$ ;

h<sub>1</sub>,h<sub>2</sub> = ketinggian dititik A dan PI;

 $d =$  jarak antara titik A dan titik PI;

Tabel 2.1 Klasifikasi Medan Jalan

| No | Jenis Medan Jalan | Notasi | Kemiringan Medan<br>$\frac{9}{6}$ |
|----|-------------------|--------|-----------------------------------|
|    | Datar             |        |                                   |
|    | Perbukitan        |        | $3 - 25$                          |
|    | Pegunungan        |        |                                   |

Sumber: Bina Marga, 1997

## **2.3 Parameter Perencanaan**

Parameter perencanaan yang digunakan dalam mendesain geometri jalan diantaranya adalah kendaraan rencana, kecepatan rencana, volume dan kapasitas jalan, dan fungsi jalan.

## **2.3.1 Kendaraan Rencana**

Sebelum memulai mendesain maka perlu merencakan terlebih dahulu jenis kendaraan rencana yang mendasari perancangan geometri tersebut. Pada Tabel 2.2 menunjukkan dimensi kendaraan rencana.

| Kend.                                                                   | Dimensi kendaraan |      | Dimensi tonjolan |      | Radius putar |        |
|-------------------------------------------------------------------------|-------------------|------|------------------|------|--------------|--------|
| Rencana                                                                 | (m)               |      |                  | (m)  |              | min(m) |
| Kode                                                                    | T                 |      | P                | D    | B            |        |
| P                                                                       | 1.3               | 2.13 | 5.79             | 0.91 | 1.52         | 7.26   |
| $S-BUS$ 11                                                              | 3.2               | 2.44 | 10.91            | 0.79 | 3.66         | 11.75  |
| $SU-9$                                                                  | 4.11              | 2.44 | 9.15             | 1.22 | 1.83         | 12.73  |
| $SU-12$                                                                 | 4.11              | 2.44 | 12.04            | 1.22 | 3.20         | 15.60  |
| $WB-12$                                                                 | 4.11              | 2.44 | 13.87            | 0.91 | 0.86         | 12.16  |
| Keterangan: T = Tinggi, L = Lebar, P = Panjang, D = Depan, B = Belakang |                   |      |                  |      |              |        |
| Sumber: AASHTO, 2011                                                    |                   |      |                  |      |              |        |

Tabel 2.2 Dimensi Kendaraan Rencana

Pada keterangan dimensi kendaraan ditunjukkan dengan Gambar 2.2 sampai dengan Gambar 2.5.

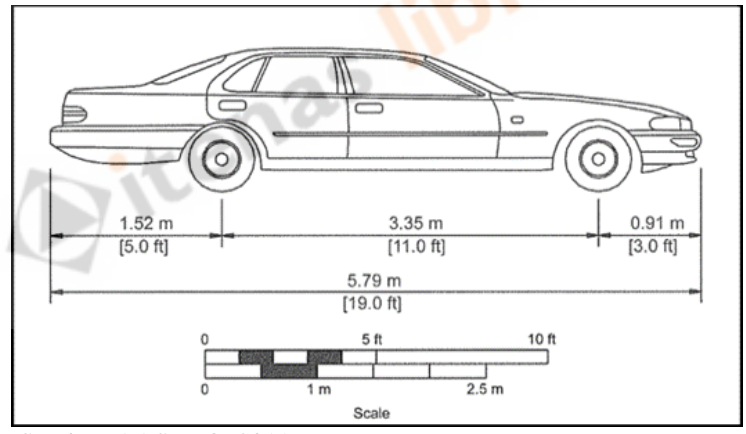

 Sumber: AASHTO, 2011 Gambar 2.2 Dimensi Mobil Penumpang (P)

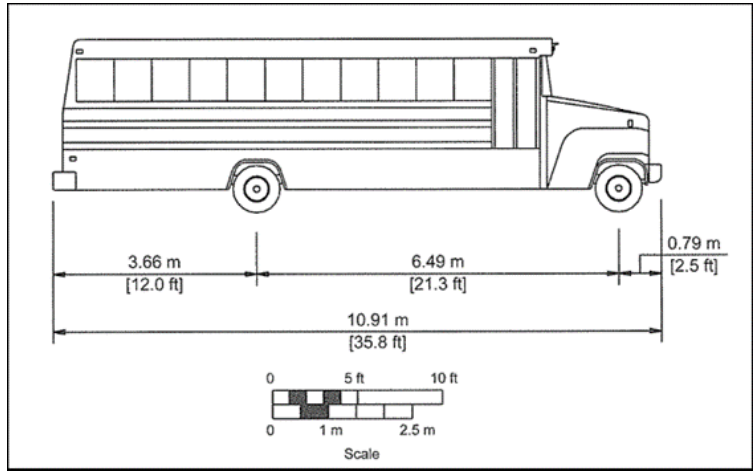

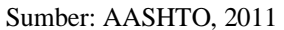

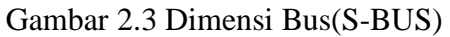

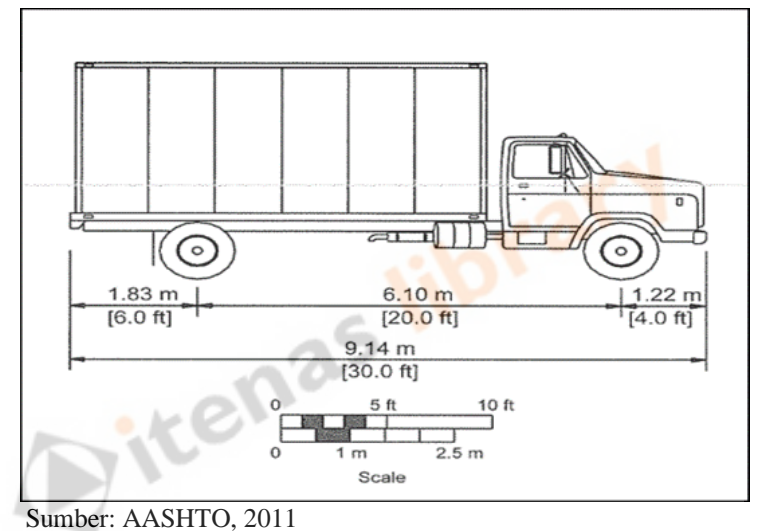

Gambar 2.4 Dimensi Truk 2 as(SU-9)

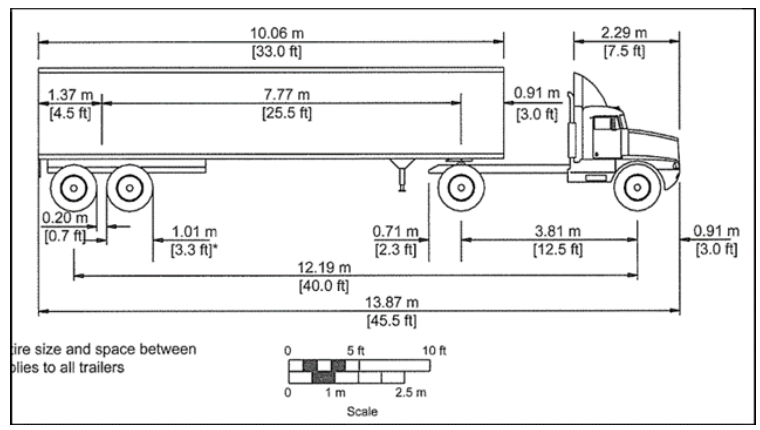

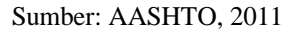

Gambar 2.5 Dimensi Truk 4 as(WB-12)

## **2.3.2 Kecepatan Rencana**

Kecepatan rencana merupakan kecepatan kendaraan yang dipilih sebagai dasar perencanaan geometri agar pengemudi merasa nyaman dan aman. Besarnya nilai kecepatan rencana ditunjukkan oleh Tabel 2.3.

| Fungsi jalan                | Kecepatan Rencana Minimal, Km/Jam |               |            |  |  |
|-----------------------------|-----------------------------------|---------------|------------|--|--|
| LHR, Kend/hari              |                                   | Kondisi medan |            |  |  |
|                             | Datar                             | Pergunungan   | Perbukitan |  |  |
| Arteri                      | $100 - 120$                       | $80 - 100$    | $60 - 80$  |  |  |
| $0 \quad 1 \quad 1 \quad 1$ |                                   |               |            |  |  |

Tabel 2.3 Kecepatan Rencana

Sumber: AASHTO, 2011

#### **2.3.3 Alinyemen Horisontal**

Alinyemen horisontal adalah proyeksi sumbu jalan pada bidang horisontal, alinyemen horisontal sering disebut juga dengan nama situasi jalan atau trase jalan, yang mana terdiri dari garis lurus yang dihubungkan oleh lengkung.

#### **a. Penentuan Trase Rencana Jalan**

Pemilihan trase jalan diawali dengan penetapan lokasi jalan. Pada pemilihan trase dapat menggunakan peta topografi dan dilanjut dengan menghitung jarak lintasan, sudut azimuth dan sudut bering atau sudut perubahan pada trase yang akan direncanakan. Pemilihan trase jalan baru memerlukan pertimbangan banyak faktor dengan mempertimbangkan seperti teknik dan ekonomi, sosial aspek, sosial/ekologi, dan estetika.

#### **b. Jarak Antara Dua Titik Potong Tangen Horisontal**

Titik potong antara dua garis tangen horisontal atau garis lurus pada alinyemen horisontal dikenal dengan nama PI *(Point of Intersection)*, sedangkan sudut perubah arah dalam perencanaan geometri jalan dinyatakan dalam delta (Δ).

Untuk perhitungan jarak lintasan dapat menggunakan Rumus 2.2 untuk perhitungnan sudut bering digunakan Rumus 2.3.

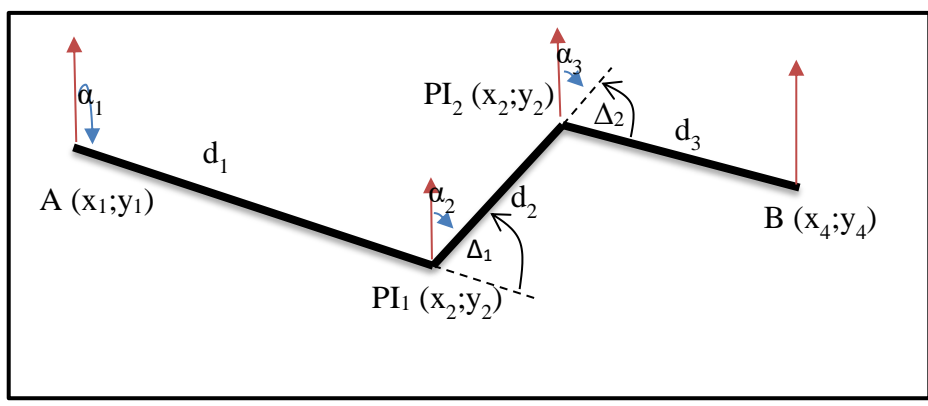

Gambar 2.6 Contoh Rencana Sumbu Jalan

d = √(X2 − X1) <sup>2</sup> + (Y2 − Y1) <sup>2</sup> ………….…….. (2.2)

Dengan:

 $d_1$ ,  $d_2$ ,  $d_3$  = Jarak antara dua titik

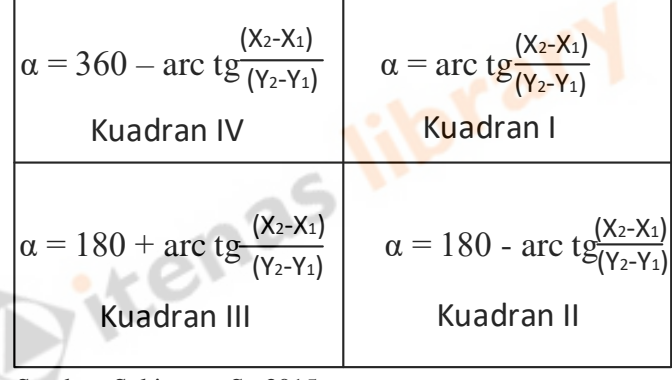

Sumber: Sukirman, S., 2015

Gambar 2.7 Besarnya Sudut *Azimuth* α

Δ1 = [α1 – α2 ] …………………………………. (2.3)

Dengan:

 $\Delta_1$  = Sudut tikungan dititik PI<sub>1</sub>

 $\Delta$ <sub>2</sub> = Sudut tikungan dititik PI<sub>2</sub>

 $\alpha_1$  = Sudut *azimuth* antara titik A dengan titik PI<sub>1</sub>

 $\alpha_2$  = Sudut *azimuth* antara titik PI<sub>1</sub> dengan titik PI<sub>2</sub>

 $\alpha_3$  = Sudut *azimuth* antara titik PI<sub>2</sub> dengan B.

## **c. Jarak Pandang**

Jarak pandang adalah kemampuan pengemudi kendaraan untuk dapat melihat dan menyadari situasi pada saat mengemudi. Pada tugas akhir ini hanya membahas beberapa fungsi jarak pandang diantaranya adalah:

1. Jarak Pandang henti

Jarak pandang henti yaitu jarak yang diperkirakan pengemudi saat melakukan pemberhentian saat pengemudi menghadapi rintangan yang ada didepannya. Jarak pandang henti dapat dihitung menggunakan Rumus 2.4 dan Rumus 2.5.

• Jarak pandang henti  $(S_s)$  pada bagian datar:

 <sup>=</sup> 0,278 <sup>×</sup> <sup>×</sup> <sup>+</sup> 0,039 2 a ............................. (2.4 )

• Jarak pandang henti  $(S_s)$  pada jalan yang memiliki kelandaiaan:

$$
S = 0.278 \times V_R \times T + \frac{V_R^2}{254 \left[ \frac{a}{9.81} \right] \pm g} \dots \dots \dots \dots \dots \dots \dots \dots \dots \dots \tag{2.5}
$$

Dengan:

 $V_R$  = Kecepatan rencana (km/jam)

- $T = W$ aktu reaksi, ditetapkan 2,5 detik
- a = Tinggi perlambatan (m/detik), ditetapkan 3,4 (m/detik)
- $g = 9.81$ m/det
- 2. Jarak Pandang Mendahului

Jarak pandang mendahului adalah jarak yang diperlukan oleh pengemudi pada saat akan mendahului kendaraan yang ada didepannya dan lalu kembali pada lajur semula dengan aman.

Pada Tabel 2.4 menunjukkan jarak pandang minimum untuk mendahului atau berhenti.

| Kecepatan Rencana | Jarak Pandang (m) |            |  |
|-------------------|-------------------|------------|--|
| (Km/jam)          | Henti             | Mendahului |  |
| 50                | 65                | 160        |  |
| 60                | 85                | 180        |  |
| 70                | 105               | 210        |  |
| 80                | 130               | 245        |  |
| 90                | 160               | 280        |  |
| 100               | 185               | 320        |  |
| 110               | 220               | 355        |  |
| 120               | 250               | 395        |  |
| 130               | 285               | 440        |  |

Tabel 2.4 Jarak Pandang Minimum

Sumber: AASHTO, 2011

#### **d. Kemiringan Melintang dijalan Lurus**

Pada muka jalan air hujan yang jatuh harus segera dialirkan pada saluran drainase disamping jalan agar tidak ada genangan air dimuka jalan yang bisa menyebabkan kerusakan, "*hidroplanning"* atapun ban kendaraan mengalami slip. Pada perkerasan beton aspal ataupun beton semen kemiringan melintang berkisar 2% - 3%. Pada perkerasan tanpa bahan pengikat bisa sampai 6%.

## **e. Gaya Sentrifugal**

Pada saat kendaraan dalam posisi belok akan mengalami gaya sentrifugal yang tegak lurus terhadap arah kecepatan. Untuk mengetahui besarnya gaya sentrifugal dapat dihitung dengan Rumus 2.6.

F = W×V 2 g×R ………………….….……………...(2.6)

Dengan:

 $F = Gaya$  Sentrifugal (N)

 $W =$ Berat kendaraan  $(N)$ 

- $V = Kecepatan kendaraan (km/jam)$
- $R =$  Jari-jari lengkung lintasan (m)
- g = Gaya gravitasi bumi = 9,81 m/detik<sup>2</sup>

Sedangkan rumus umum untuk lengkung horisontal menjadi

0,01e + f = V 2 127R ………………………… (2.7)

Dengan:

- $e$  = Superelevasi (%)
- $f = K$ oefisien gesek melintang lengkung (dalam desimal)
- $V = Keee$ patan rencana (km/jam)
- $R$  = Radius lengkung (meter)

## **f. Gaya Gesek Melintang**

Gaya gesek melintang (fs) adalah gaya gesek arah melintang yang terjadi antara ban dan muka jalan yang terjadi jika kendraan mengalami gaya sentrifugal. Demi faktor keamanan koefisen gesek melintang maksimum pada perancangan geometri jalan dapat pilih berdasarkan pada nilai yang ditunjukkan oleh Tabel 2.5.

| Kecepatan   | Koefisien gesek |  |
|-------------|-----------------|--|
| rencana     | maksimum, fm    |  |
| Vr (Km/jam) | AASHTO 2011     |  |
| 15          | 0,4             |  |
| 20          | 0,35            |  |
| 30          | 0,28            |  |
| 40          | 0,23            |  |
| 50          | 0,19            |  |
| 60          | 0,17            |  |
| 70          | 0,15            |  |
| 80          | 0,14            |  |
| 90          | 0,13            |  |
| 100         | 0,12            |  |
| 110         | 0,11            |  |
| 120         | 0,09            |  |
| 130         | 0,08            |  |

Tabel 2.5 Koefisien Gesek Melintang Maksimum

Sumber: AASHTO, 2011

## **g. Radius Minimum**

Radius minimum digunakan untuk menghindari rasa ketidak nyamanan dan keamanan pada pengemudi yang melaju dengan kecepatan tinggi yang melebihi kecepatan rencana. Maka nilai radius lengkung horisontal harus dibatasi dengan nilai minimum. Rumus 2.8 menunjukkan rumus untuk menghitung radius minimum.

Rmin = VR 2 127(emax+fmax) . ..........................................(2.8 )

Dengan:

Rmin = Radius minimum untuk suatu kecepatan rencana dan superelevasi maksimum tertentu (m)

 $e_{\text{max}}$  = Superelavasi maksimum  $(\%)$ 

 $f_{\text{max}}$  = Koefisien gesek melintang maksimum

 $V_R$  = Kecepatan rencana (km/jam)

| v<br>Km/jam   | emaks<br>$\%$             | fmaks % | Radius<br>minimum |
|---------------|---------------------------|---------|-------------------|
| 20            | 8                         | 0,35    |                   |
| 30            | 8                         | 0,28    | 20                |
| 40            | 8                         | 0,23    | 41                |
| 50            | 8                         | 0,19    | 73                |
| 60            | 8                         | 0,17    | 113               |
| 70            | 8                         | 0,15    | 168               |
| 80            | 8                         | 0,14    | 229               |
| 90            | 8                         | 0,13    | 304               |
| 100           | 8                         | 0,12    | 394               |
| 110           | 8                         | 0,11    | 501               |
| 120           | 8                         | 0,09    | 667               |
| 130<br>$\sim$ | 8<br>$\sim$ $\sim$ $\sim$ | 0,08    | 832               |

Tabel 2.6 Radius Minimum

Sumber: AASHTO, 2011

## **h. Nilai Superelevasi Untuk berbagai Radius**

Gaya sentrifugal yang terjadi pada kendaraan di lengkung horisontal diimbangi oleh berat kendaraan akibat adanya superlevasi dan gaya gesek melintang jalan akibat dari kontak antara ban kendaraan dan permukaan jalan. Semakin kecil radius lengkung maka semakin besar gaya sentrifugal yang terjadi. Pada jalan lurus tidak terdapat gaya sentrifugal dikarenakan tidak memiliki radius lengkung sehingga tidak dibutuhkan superelvasi untuk menahan gaya sentrifugal.

|                | 50     |             | 70     | 80     | 90     | 100    |
|----------------|--------|-------------|--------|--------|--------|--------|
| e              | Km/jam | $60$ Km/jam | Km/jam | Km/jam | Km/jam | Km/jam |
| $(\% )$        | R(m)   | R(m)        | R(m)   | R(m)   | R(m)   | R(m)   |
| $\overline{2}$ | 791    | 1090        | 1450   | 1790   | 2190   | 2680   |
| 3              | 496    | 684         | 916    | 1240   | 1410   | 1730   |
| 3,2            | 458    | 633         | 849    | 1150   | 1310   | 1610   |
| 3,4            | 425    | 588         | 790    | 1060   | 1220   | 1500   |
| $\overline{4}$ | 344    | 479         | 648    | 813    | 1010   | 1240   |
| 4,2            | 321    | 449         | 608    | 766    | 948    | 1180   |
| 4,4            | 301    | 421         | 573    | 722    | 895    | 1110   |
| 5              | 246    | 349         | 480    | 611    | 762    | 947    |
| 6              | 172    | 253         | 360    | 469    | 595    | 746    |

Tabel 2.7 Radius Lengkung dan Superelevasi emaks 8%

Sumber: AASHTO, 2011

#### **i. Lenkung peralihan**

Lengkung peralihan (Ls) adalah kemampuan pengemudi untuk menghindari terjadinya kendaraan menyimpang dari lajur yang disediakan dan menggunakan lajur lain ke sampingnya. Adapun fungsi lain untuk memberi kesempatan kepada pengendara mengantisipasi radius lingkar dari kondisi lurus, sehingga nilai radius putar jalan (R) di rubah secara berangsur-angsur dari kondisi lurus yang memiliki nilai R tak hingga sampai dengan bagian lingkung jalan yang memiliki R yang tetap. Ada beberapa pertimbangan dalam lengkung peralihan di antaranya adalah:

- 1. Bentuk lengkung peralihan yang digunakan adalah bentuk spiral (*clothoide).*
- 2. Panjang lengkung peralihan ditetapkan atas pertimbangan-pertimbangan sebagai berikut:
- Waktu perjalanan melintasi lengkung peralihan
	- Gaya sentrifugal kendaraan melintasi lengkung
	- Kelandaian melintang jalan
- 3. Lengkung peralihan (Ls) ditentukan yang memenuhi kriteria tersebut, sehingga dipilih nilai Lengkung peralihan  $(L_s)$  yang terpanjang.

Lengkung peralihan berdasarkan waktu perjalanan dapat dihitung menggunakan Rumus 2.9. Diten

$$
Ls = \frac{V_R}{3.6}T \dots (2.9)
$$

Dengan:

 $V_R$  = Kecepatan Rencana (km/jam)

 $T = W$ aktu tempuh pada lengung peralihan (detik), ditetapkan 2 detik

Lengkung peralihan akibat adanya gaya sentrifugal dapat dihitung menggunakan Rumus 2.10.

Ls = 0,0214 <sup>V</sup> 3 ∗ …………….…...………….. (2.10)

Dengan:

 $Rc =$ Radius lingkaran (m)

 $C = Perubahan$  maksimum dari percepatan lateral = 1,2m/det3

Lengkung peralihan berdasarkan *pmin* dan *pmaks* dapat dihitung menggunakan Rumus 2.11 dan Rumus 2.12.

$$
ks\ min = \sqrt{24\ (pmin)Rc\ \ldots \ldots \ldots \ldots \ldots \ldots \ldots \ldots \ldots \ldots \ldots (2.11)}
$$

$$
Ls\ \text{maks} = \sqrt{24\ (pmin)Rc\ \dots \dots \dots \dots \dots \dots \dots \dots \dots \ (2.12)}
$$

Dengan:

pmin = Pergeseran minimum antara bagian tangen dan busur lingkaran

 $= 0,20m$ 

pmaks = Pergeseran maksimimum antara bagian tangen dan busur lingkaran

 $= 1,00m$ 

## **j. Perencanaan Jenis Lengkung**

Lengkung horisontal adalah lengkung yang digunakan untuk menghubungkan 2 bagian tangen pada alinyemen horisontal (Sukirman, S., 2015:142). Pada lengkung horisontal dapat berbentuk satu lengkung diantaranya:

- 1. Lengkung lingkar sederhana, disebut juga sebagai lengkung *Full Circle* (FC), dimana superelevasi yang dibutuhkan kurang atau sama dengan 3%.
- 2. Lengkung *Spiral – Circle – Spiral* (SCS), yaitu lengkung yang terdiri dari 1 busur lingkaran dan 2 bagian lengkung spiral.
- 3. *Spiral - Spiral* (SS)*,* lengkung yang terdiri dari 2 lengkung spiral.
- 4. Lengkung lingkaran ganda, yaitu lengkung yang terdiri dari beberapa busur lingkaran secara beruntun.

## **1. Lengkung Lingkar Sederhana (FC)**

Lengkung lingkar sederhana adalah lengkung yang paling sederhana yang teridiri dari satu busur lingkaran. Pada Gambar 2.8 menunjukan jenis lengkung *Full Circle.*

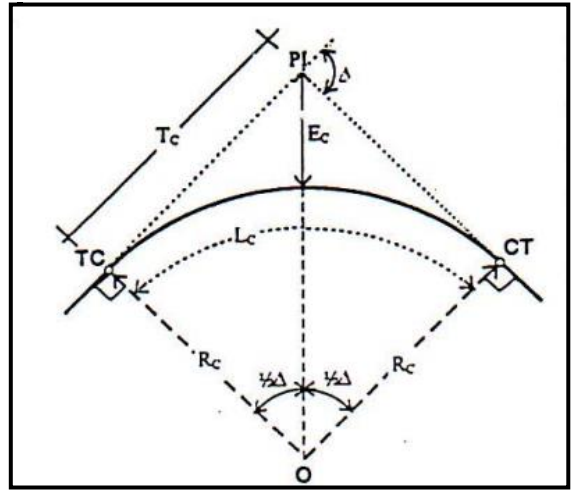

 Sumber: Bina Marga, 2009 Gambar 2.8 Lengkung *Full Circle*

Keterangan gambar:

 $Tc =$  Jarak antara TC ke PI (m)

 $TC = Titik$  pertemuan garis lurus dengan lingkaran

 $PI = Titik$  potong dua garis

 $\text{Ec}$  = Jarak antara titik PI ke busur lingkaran

 $\Delta$  = Sudut tingkungan/sudut perubahan (derajat)

 $Rc = Jari - jari$  lingkaran (m)

Rumus yang digunakan untuk menghitung lengkung sederhana adalah:

= ∗ ½∆ ……………………….……… (2.13)

Ec = Rc cos ( ∆ 2 ) − Rc …………………………..…… (2.14)

Atau

$$
Ec = Tc \left( \tan \frac{1}{4} \Delta \right)
$$
 (2.15)

$$
Lc = 0.01745
$$
.  $\Delta$ .  $R$ ,  $\Delta$  dalam derajat ....... (2.16)

θs = 90 , dalam derajat …………..……..….. (2.17)

Berdasarkan kenyamanan bentuk, maka Lc minimum dibatasi seperti Rumus 2.18.

Lc min ≥ 3V ………………………………..…. (2.18)

Dengan:

Lc  $=$  Panjang busur lingkaran (m)

 $V = Kecepatan rencana (km/jam)$ 

Pada lengkung FC memiliki nilai syarat dimana p < 0,20m, dengan menggunakan Rumus 2.19.

$$
p = \frac{Ls^2}{6Rc} - Rc (1 - \cos \theta s) \dots (2.19)
$$

## **2. Lengkung** *Spiral – Circle – Spiral* **(SCS)**

Lengkung *Spiral Circle Spiral* adalah lengkung yang menghubungkan bagian lurus dengan bagian radius tak hingga. Lengkung ini terdiri dari satu buah

lengkung lingkaran di bagian tengah yang diapit oleh dua buah lengkung spiral di bagian sisi kiri dan kanan lengkung lingkarannya. Untuk lengkung SCS Nilai P dibatasi dari 0,2 m s/d 1 m. Pada Gambar 2.9 menunjukan jenis lengkung SCS.

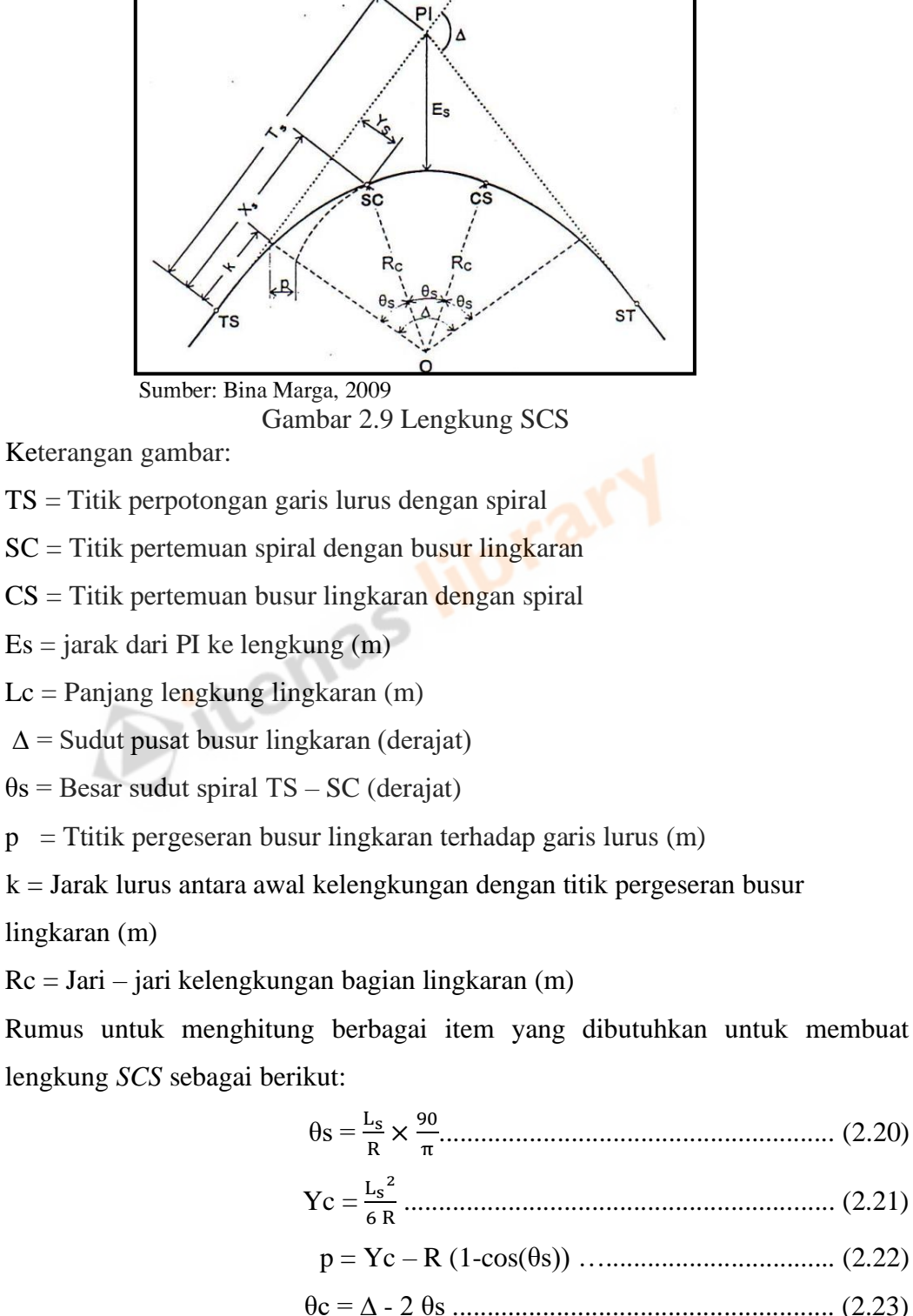

Xs = L<sup>s</sup> - Ls 3 40 R2 ..................................................... (2.24)

$$
k = Xs - R \sin \theta s
$$
................. (2.25)

$$
Es = (R + p) (sec \frac{\Delta}{2}) - R \dots (2.26)
$$

Ts = ( R + P ) tan ( <sup>∆</sup> 2 ) + k .................................. (2.27)

Lc = θc 180 πR .......................................................... (2.28)

L = Lc + (2Ls) ................................................... (2.29)

Dengan:

 $Xc$  = Panjang tangan antara TS ke SC pada absis (m)

 $Y_c$  = Panjang tangen antara SC ke TS pada ordinat (m)

 $\theta$ s = Sudut pusat spiral sepanjang Ls (°)

 $\theta$ c = sudut pusat busur lingkaran (m)

 $Lc$  = Panjang busur lingkaran (m)

 $L =$  Panjang total lengkung (m)

 $P =$  Pergeseran busur lingkaran (m)

 $k =$  jarak antara TS-ST dari busur lingkaran tergeser (m)

Es  $=$  Jarak antara IP ke titik tengah busur lingkaran (m)

## **k. Superelevasi**

Superelevasi adalah suatu kemiringan melintang jalan ditikungan kearah pusat tikungan yang berfungsi mengimbangi gaya sentrifugal yang terjadi pada kendaraan dengan kecepatan rencana. Untuk batasan nilai superelevasi desain dapat dilihat pada Tabel 2.8.

| Kecepatan Rencana | Batasan Nilai |
|-------------------|---------------|
| (Km/jam)          | $(\%)$        |
| 20                | 8             |
| 30                | 8             |
| 40                | 10            |
| 50                | 11            |
| 60                | 11            |
| 70                | 12            |

Tabel 2.8 Batasan Nilai Superelevasi

Sumber: AASHTO, 2011

## **2.3.4 Alinyemen Vertikal**

Alinyemen vertikal didefinisikan penampang memanjang atau profil jalan (Sukirman, S., 2015). Alinyemen vertikal terdiri dari bagian landai dan bagian lengkung yaitu landai positif (tanjakan), landai negatif (turunan), landai nol (datar), lengkung cembung dan lengkung cekung.

Pada tahap merancang alinyemen vertikal perlu mempertimbangkan berbagai faktor (Sukirman, S., 2015):

- a. Kondisi lapisan tanah sepanjang badan jalan
- b. Kondisi tanah disekitar daerah galian
- c. Muka air tanah dan muka air banjir
- d. Fungsi jalan
- e. Keseimbangan galian dan timbunan
- f. Perkembangan lingkungan dan penyesuaian dikemudian hari

Berdasarkan nilai kelandaian maksimum dapat ditentukan pada Tabel 2.9.

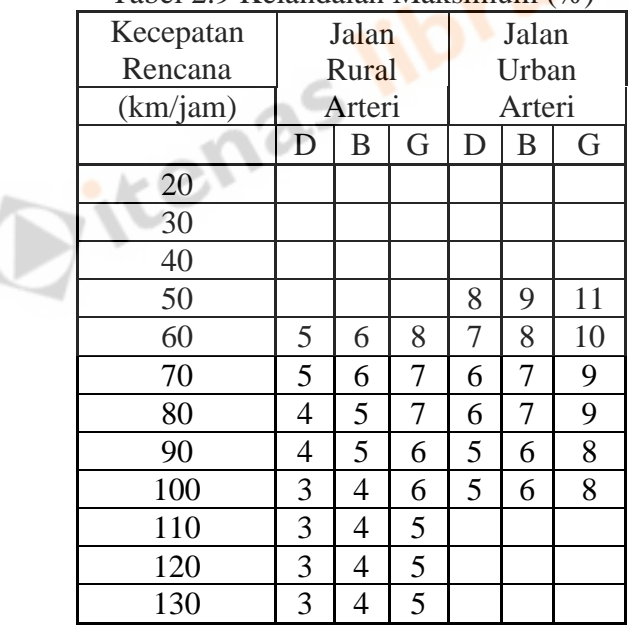

Tabel 2.9 Kelandaian Maksimum (%)

Sumber: AASHTO, 2011

## **1. Lengkung Cembung**

Lengkung vertikal cembung dirancang berbentuk parabola, sedangkan panjang lengkung ditentukan dengan memperhatikan syarat:

- Jarak pandang
- **Drainase**

## ■ Kenyamanan

Pada lengkung ini memiliki ini K sebagai Panjang lengkung perubahan kemiringan tanjakan dan turunan. Pada Tabel 2.10 menunjukan nilai untuk berbagai kecepatan rencana.

| Kecepatan Rencana | Jarak Pandang Henti | Nilai $K = L/A$ |
|-------------------|---------------------|-----------------|
| km/jam            | m                   | m               |
| 30                | 35                  | $\overline{2}$  |
| 40                | 50                  | 4               |
| 50                | 65                  | 7               |
| 60                | 85                  | 11              |
| 70                | 105                 | 17              |
| 80                | 130                 | 26              |
| 90                | 160                 | 29              |
| 100               | 185                 | 52              |
| 110               | 220                 | 74              |
| 120               | 250                 | 95              |
| 130               | 285                 | 124             |

Tabel 2.10 Nilai K Berdasarkan Jarak Pandang Henti

Sumber: AASHTO, 2011

Tabel 2.11 Nilai K Berdasarkan Jarak Pandang Mendahului

| Kecepatan Rencana | $\tilde{\phantom{a}}$<br>Jarak Pandang Mendahului | Nilai $K = L/A$ |
|-------------------|---------------------------------------------------|-----------------|
| km/jam            | m                                                 | m               |
| 30                | 120                                               | 17              |
| 40                | 140                                               | 23              |
| 50                | 160                                               | 30              |
| 60                | 180                                               | 38              |
| 70                | 210                                               | 51              |
| 80                | 245                                               | 69              |
| 90                | 280                                               | 91              |
| 100               | 320                                               | 119             |
| 110               | 355                                               | 146             |
| 120               | 395                                               | 181             |
| 130               | 440                                               | 224             |

Sumber: AASHTO, 2011

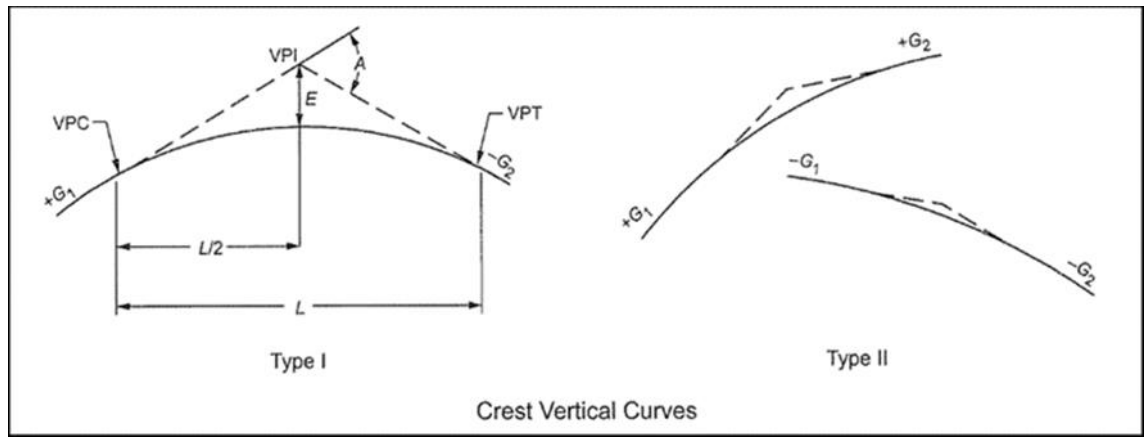

Sumber: AASHTO, 2011

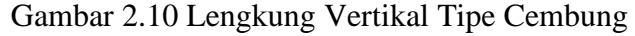

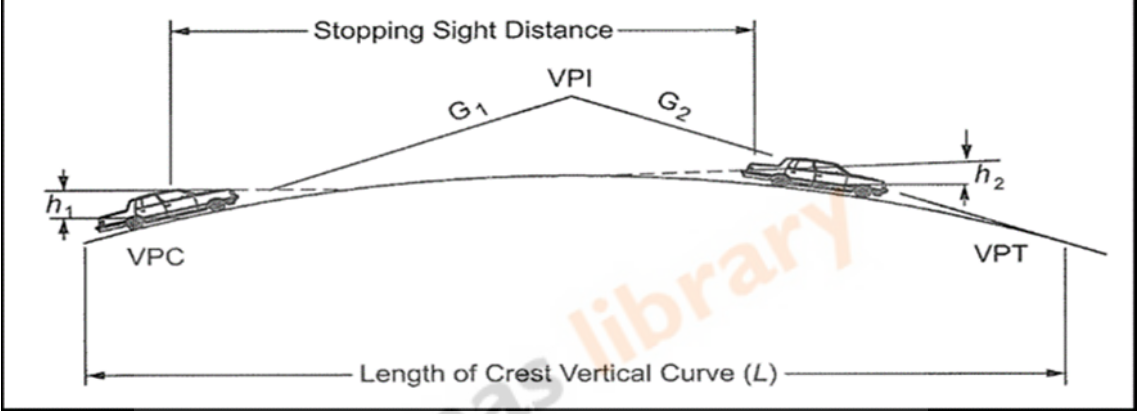

Sumber: AASHTO, 2011 Gambar 2.11 Lengkung Vertikal Pada Jarak Pandang Henti

Untuk jarak pandang henti, maka h $1 = 1,08$  m, dan h $2 = 0,60$  m.

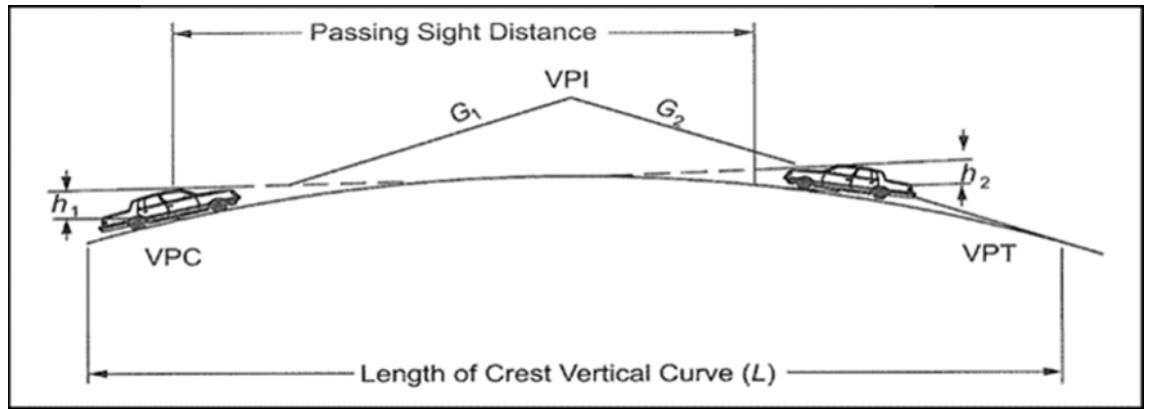

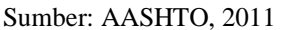

Gambar 2.12 Lengkung Vertikal Pada Jarak Pandang Menyiap

Jika berdasarkan jarak pandang mendahului untuk jalan 2 lajur 2 arah, dengan  $h1 = 1,08$ m, dan h2 = 1,08 m.

# **2. Lengkung Vertikal Cekung**

Lengkung vertikal cekung adalah lengkung dimana titik perpotongan antara kedua tangen berada diatas permukaan jalan. Pada perancangan nilai K didapat dari Tabel 2.11.

| Kecepatan Rencana | Jarak Pandang Henti | Nilai $K = L/A$ |
|-------------------|---------------------|-----------------|
| km/jam            | m                   | m               |
| 30                | 35                  | 6               |
| 40                | 50                  | 9               |
| 50                | 65                  | 13              |
| 60                | 85                  | 18              |
| 70                | 105                 | 23              |
| 80                | 130                 | 30              |
| 90                | 160                 | 38              |
| 100               | 185                 | 45              |
| 110               | 220                 | 55              |
| 120               | 250                 | 63              |
| 130               | 285                 | 73              |
|                   |                     |                 |

Tabel 2.11 Nilai K berdasarkan Jarak Pandang Henti

Sumber: AASHTO, 2011

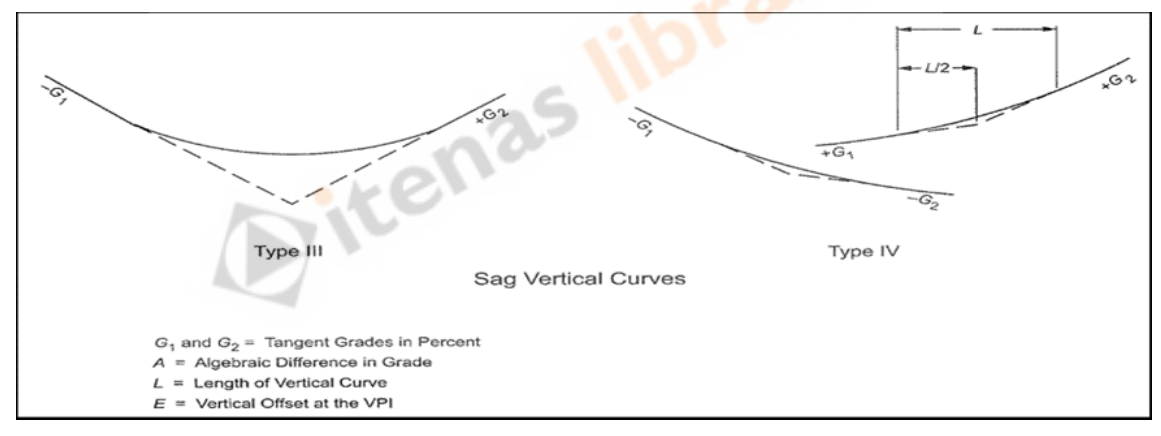

Sumber: AASHTO, 2011

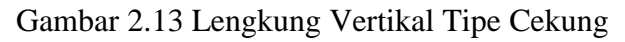

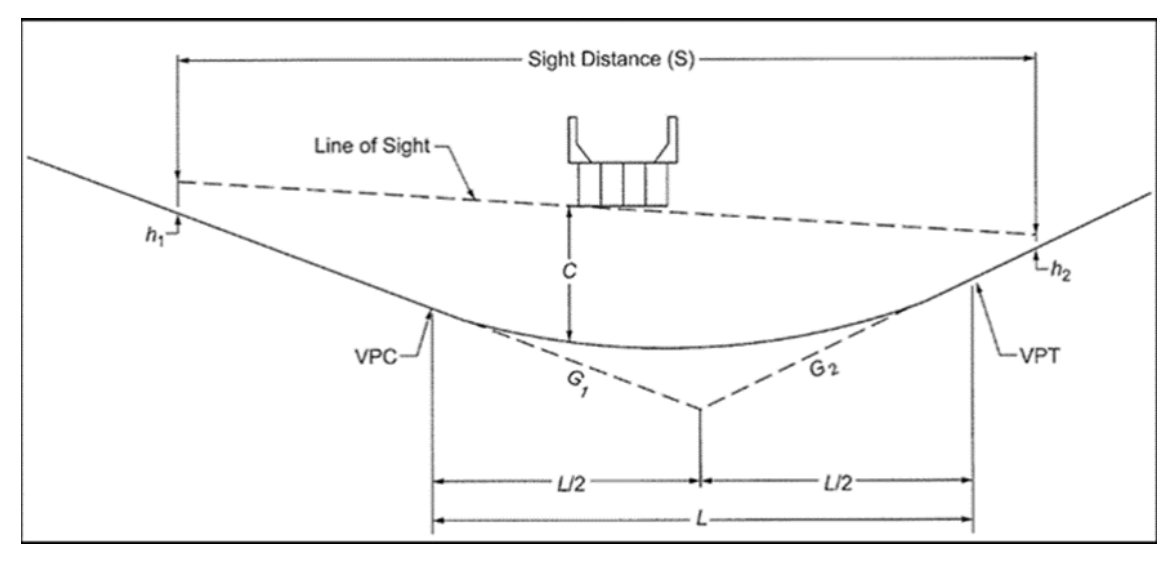

Sumber: AASHTO, 2011

Gambar 2.14 Lengkung Vertikal Cekung Tipe III

#### **2.3.5 Galian dan Timbunan**

Pada setiap konstruksi jalan selalu dibutuhan pekerjaan tanah sebagai langkah persiapan membangun tanah dasar dimana konstruksi jalan akan diletakkan.

Berdasarkan hasil desain alinyemen vertikal dapat dilihat akan adanya pekerjaan tanah berupa galian atau timbunan. Berdasarkan perhitungan volume merupakan proses perancangan geometri jalan yang akan menghasilkan biaya konstruksi jalan tersebut. Pada pekerjaan galian atau timbunan dapat digunakan Rumus 2.28 dan 2.29.

Volume Galian = 
$$
\frac{1}{2}
$$
(Luas Galian A + Luas Galian B)x Jarak ... (2.28)  
Volume Timbunan =  $\frac{1}{2}$ (Luas Timbunan A + Luas Timbunan B)x Jarak ... (2.29)

#### **2.4** *Software* **AutoCAD Civil 3D**

AutoCAD Civil 3D merupakan *software* lanjutan dari Land Deskop Development. AutoCAD Civil 3D adalah salah satu *software* yang dikembangkan oleh Autodesk, Inc dimana perusahaan ini merupakan sebuah perusahaan multinasional yang bermarkas di California dan didirikan pada sekitar tahun 1992 oleh John Walker dan Dan Drake. Salah satu produk yang diunggulkan oleh AutoDesk adalah AutoCAD. Yang mana AutoCAD sendiri memiliki banyak varian bergantung pada fungsi dan kegunaannya. *Software* ini berbasis BIM (*Building Information Modeling),* BIM adalah teknologi yang bergerak dibidang arsitektur, engineering, dan survey atau pemetaan yang mampu menyimulasikan seluruh informasi di dalam proyek pembangunan ke dalam bentuk model 3 dimensi. Lemsys.it merupakan produk lain dari Autodesk yang sudah berbais BIM seperti Revit,

Infawork 360, AutoCAD Civil 3D, AutoCAD Architecture, Naviswork Manage, Robot Structural Analysis, Autodesk Green Building Studio, Ecotect Analysis, Advanced Concreate dan 3D Studio. Pada penelitian ini AutoCAD Civil 3D yang digunakan adalah AutoCAD versi 2018.

Kegunaan AutoCAD Civil 3D antara lain sebagai berikut:

- a. Desain pekerjaan sipil: mendesain geometri jalan, modelling jembatan, geoteknik layout jalan rel dsb;
- b. Sipil drafting: standard drafting, dokumentasi konstruksi, produksi peta;
- c. GPS survey: permodelan surface, pembuatan peta dasar;
- d. Kolaborasi data: 3Ds Max, Infawork 360, navis work, revit structure;

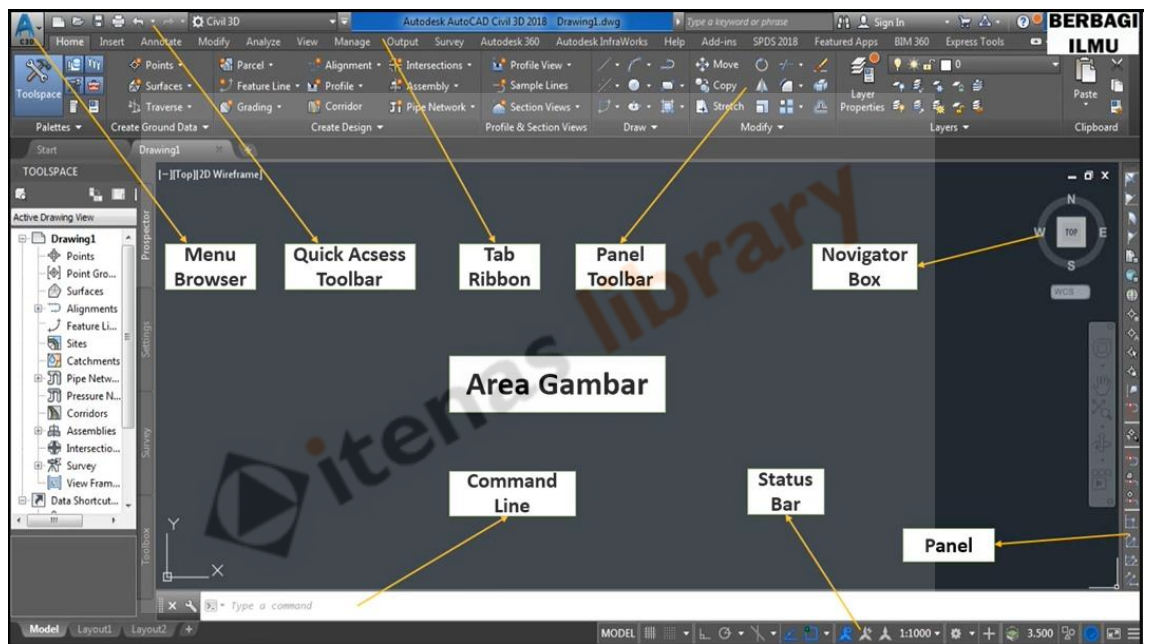

Sumber: YouTube, Tutorial AutoCAD Civil 3D Gambar 2.15 Tampilan AutoCAD Civil 3D

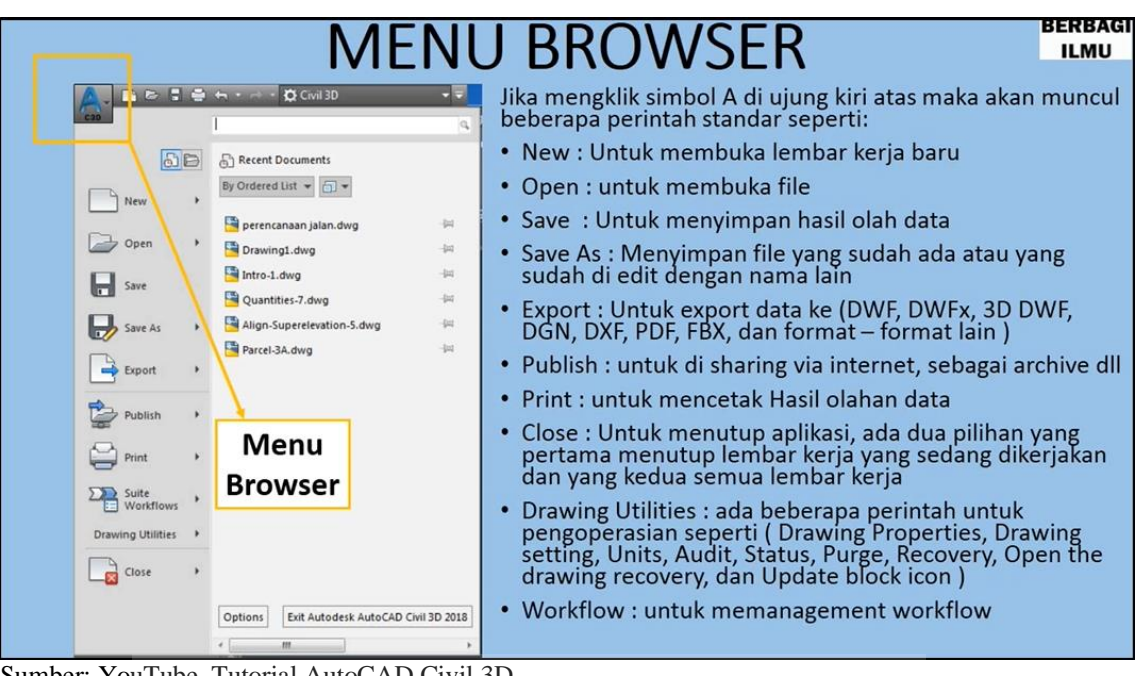

Sumber: YouTube, Tutorial AutoCAD Civil 3D Gambar 2.16 Penjelasan *Menu Browser*

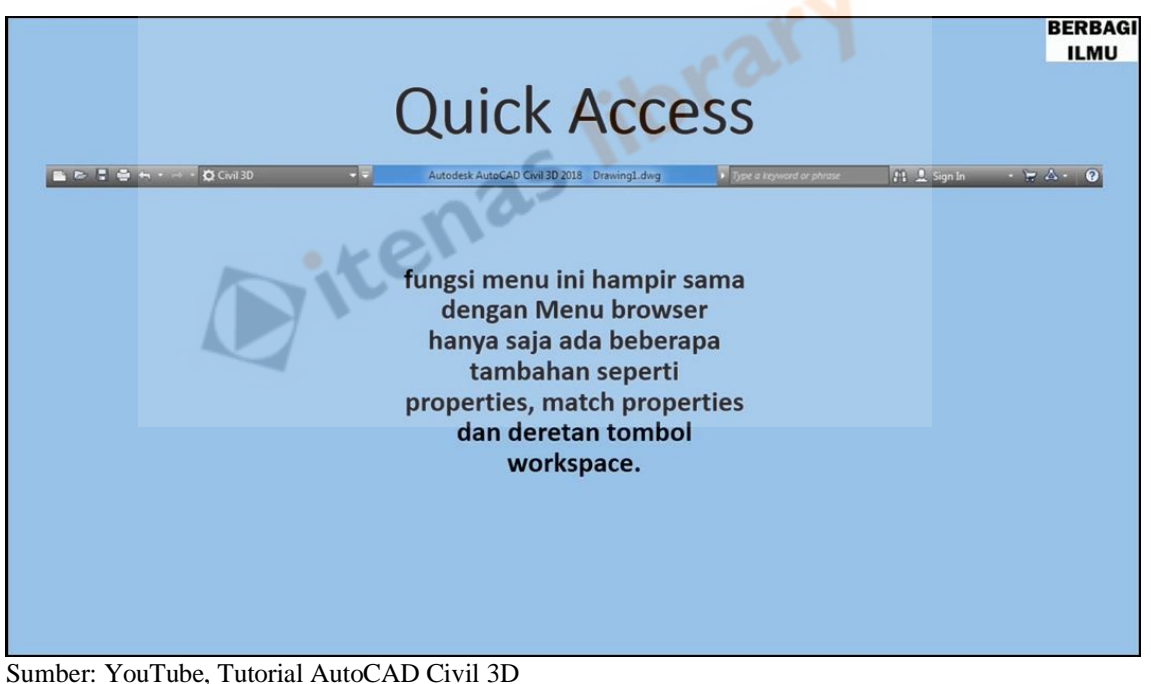

Gambar 2.17 Penjelasan *Menu Quick Acces*

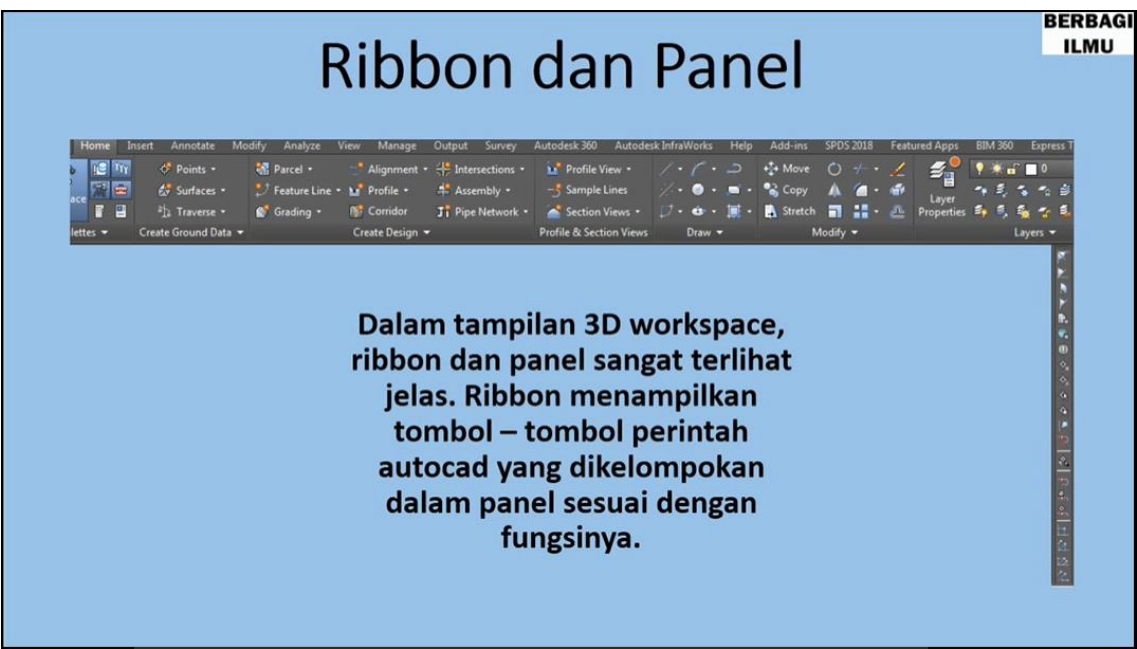

Sumber: YouTube, Tutorial AutoCAD Civil 3D Gambar 2.18 Penjelasan *Menu Ribbon and Panel*

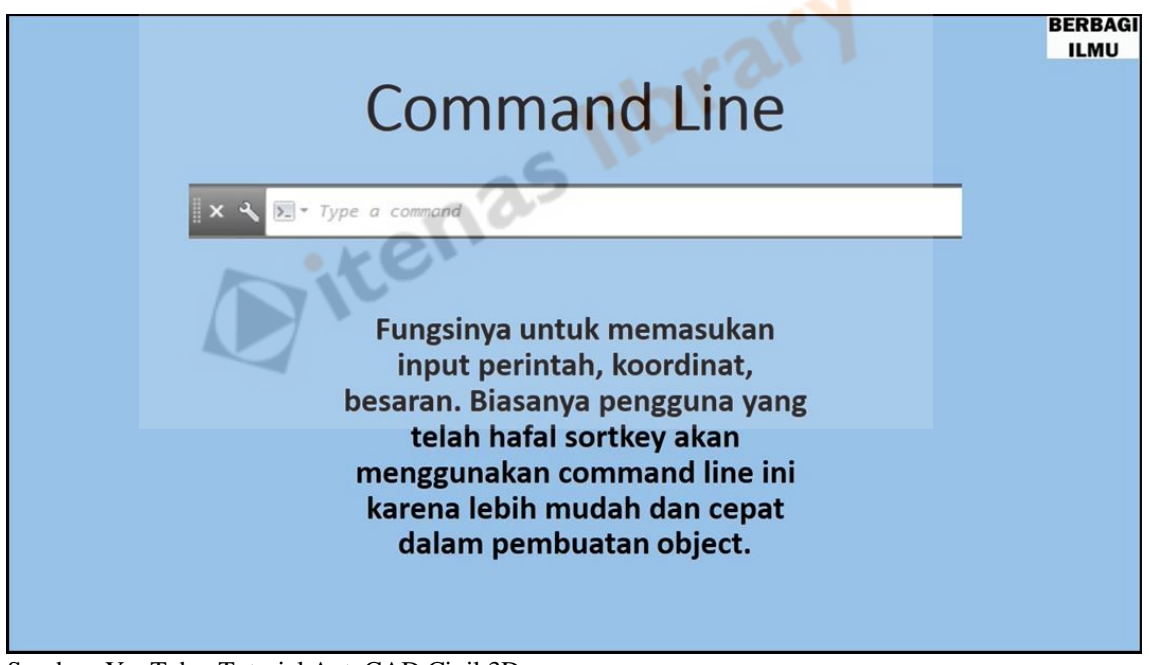

Sumber: YouTube, Tutorial AutoCAD Civil 3D Gambar 2.19 Penjelasan *Menu Command Line*

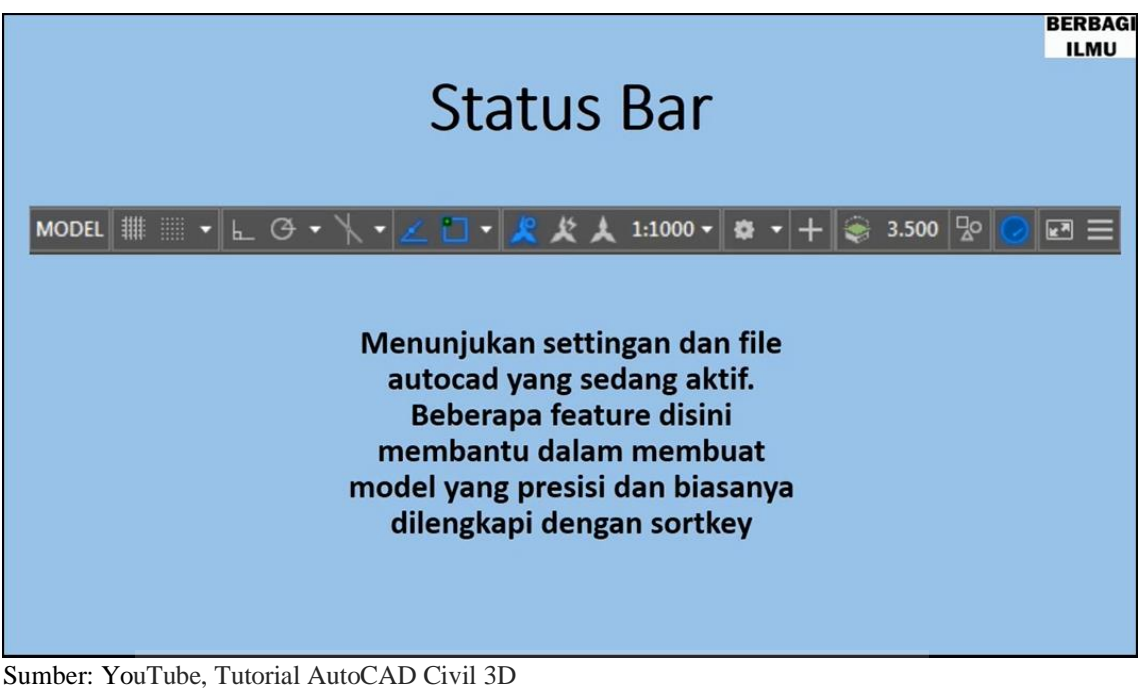

Gambar 2.20 Penjelasan *Menu Status Bar*

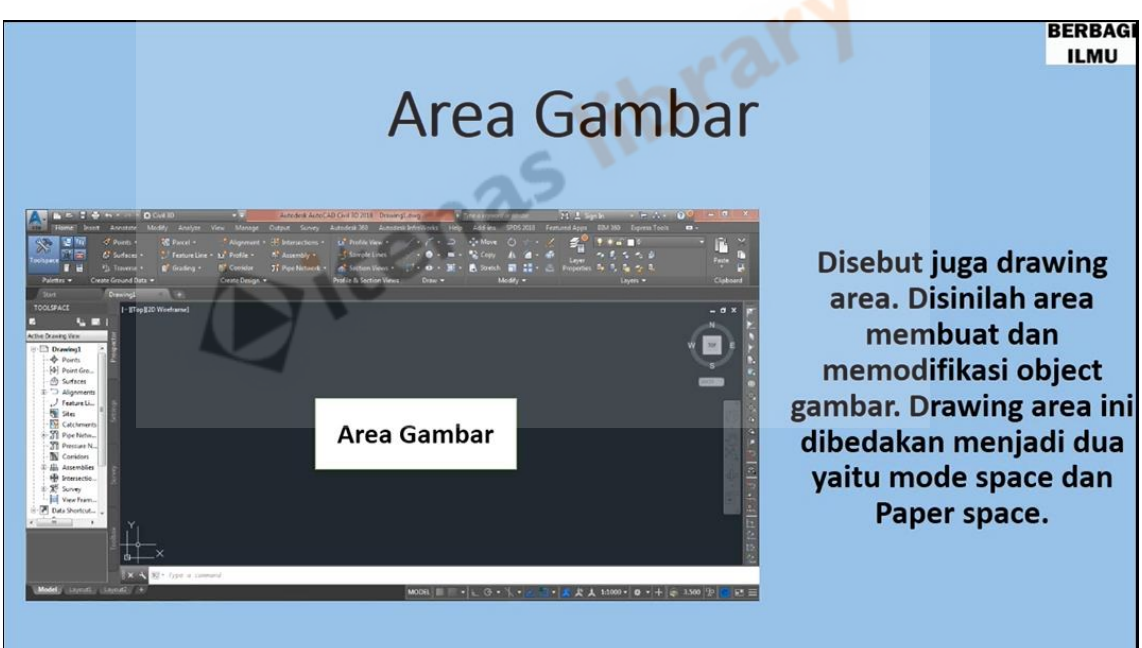

Sumber: YouTube, Tutorial AutoCAD Civil 3D Gambar 2.21 Penjelasan *Menu Drawing Area*

# **2.5 Penelitian Terdahulu**

Sectioly Sanra (2019) yang berjudul "**Perancangan geometri jalan menggunakan AutoCAD Civil 3D student version 2016 studi kasus jalan mandeh sta 30+000 – sta 37+000 Provinsi Sumatera Barat**".

Tugas akhir ini menjelaskan tentang perancangan geometri jalan menggunakan *software* AutoCAD Civil 3D dengan menggunakan standar AASHTO 2011, tetapi pada pengerjaan Tugas akhir tersebut tidak memperhitungkan pekerjaan tanah. Berdasarkan perancangan yang dilakukan didapat hasil jalan mandeh pada alinyemen *horisontal* didapat 6 lengkung SCS, 3 lengkung FC dan 3 lengkung SS. Namun pada tugas akhir tersebut menyarankan pada lengkung SS alinyemen *horisontal* kurang direkomendasikan untuk *software* AutoCAD Civil 3D sehingga perlu pengecekan manual yang teliti. Berdasarkan penelitian yang dilakukan pada tugas akhir tersebut diperoleh pada alinyemen vertikal 4 lengkung vertikal cembung dan 3 lengkung vertikal cekung. Selain itu pada tugas akhir tersebut menjelaskan tentang penggunaan *software* AutoCAD Civil 3D cukup *efektif* dalam pengerjaan perancangan geometri jalan baik secara perhitungan maupun pada pendesainan gambar hasil rancangan. AutoCAD Civil 3D dapat melakukan perhitungan dan pendesainan dalam waktu bersamaan sehingga proses pengerjaan menjadi lebih<br>mudah dan cepat.<br>Alam sehingga proses pengerjaan menjadi lebih mudah dan cepat.